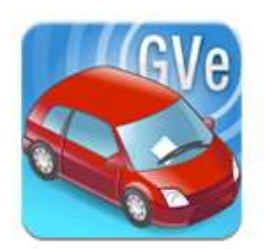

### **L**logitud Documentation Utilisateur

### Appairage des Smartphones

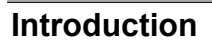

L'appairage des smartphones GVe est l'action de relier ledit appareil au serveur GVe, afin de récupérer les paramétrages, droits d'accès, fichiers des rues, fichiers des véhicules volés, etc…

#### Appairer le smartphone

#### ATTENTION : CHAQUE carte micro SD doit subir au moins un appairage.

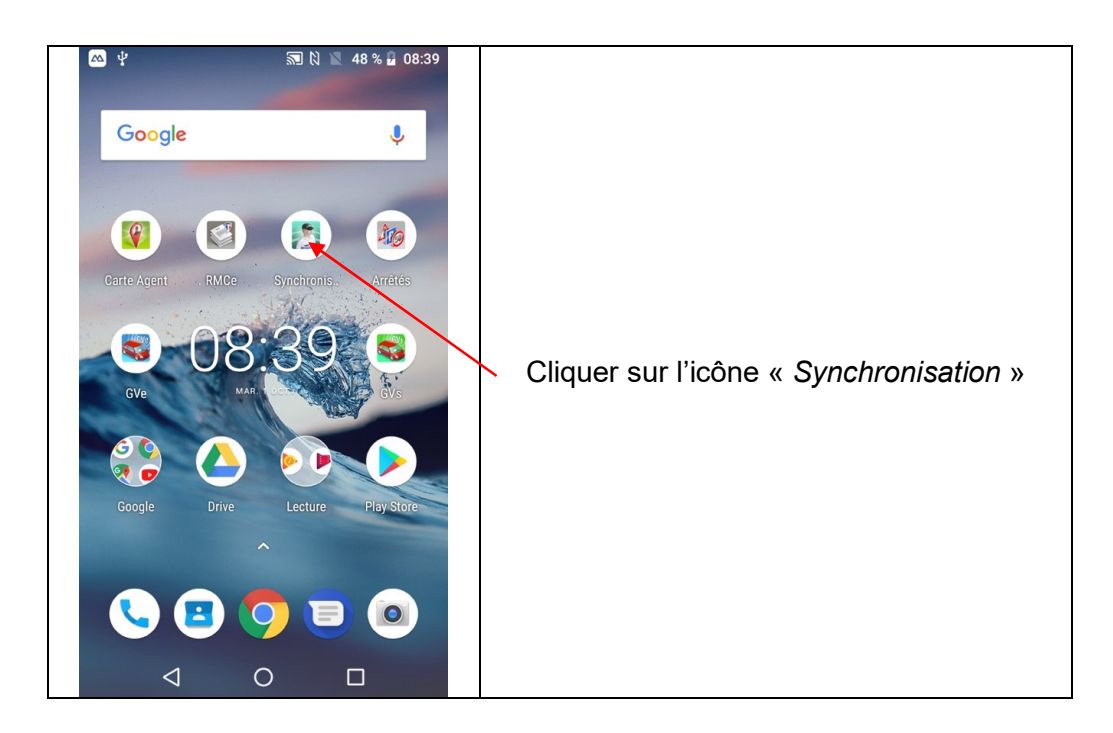

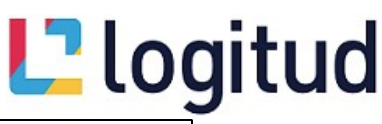

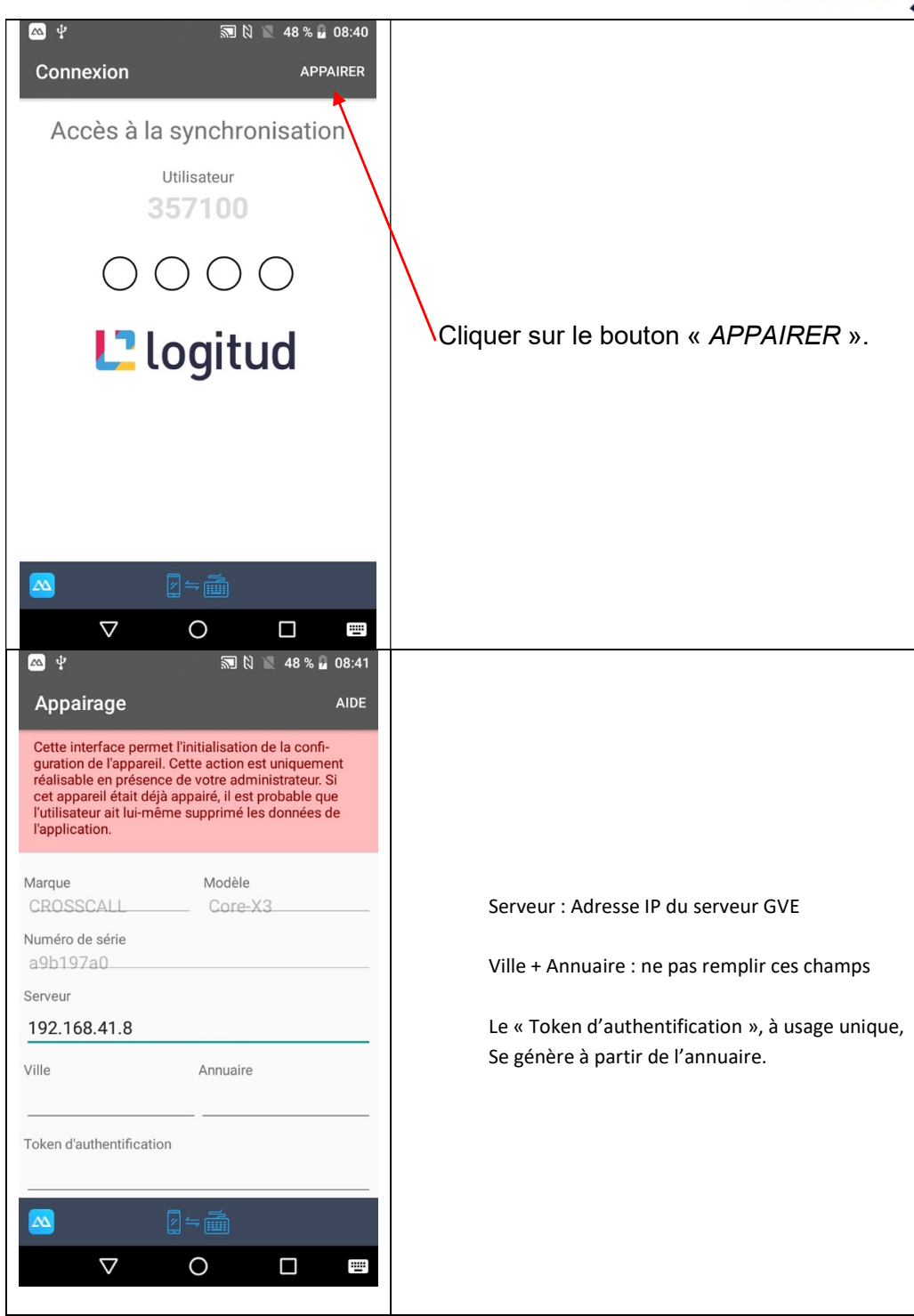

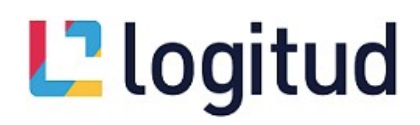

Pour générer le « Token d'authentification » (à usage unique), il faut se connecter à l'annuaire Logitud

https://<nom\_ou\_ip\_du\_serveur\_GVe>:8951/repository/admin

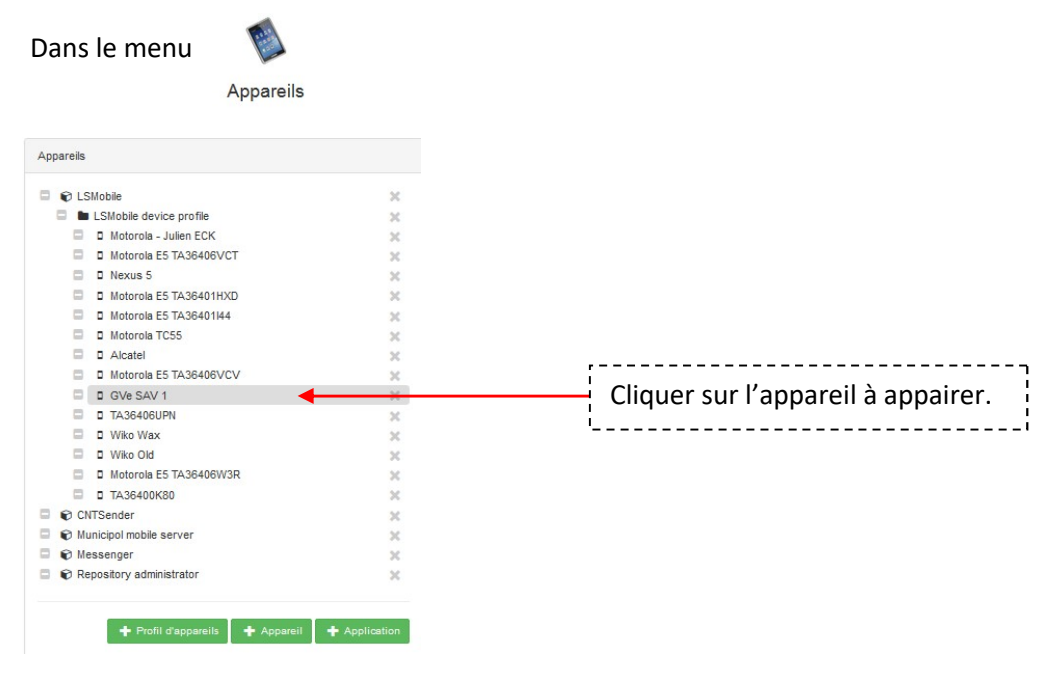

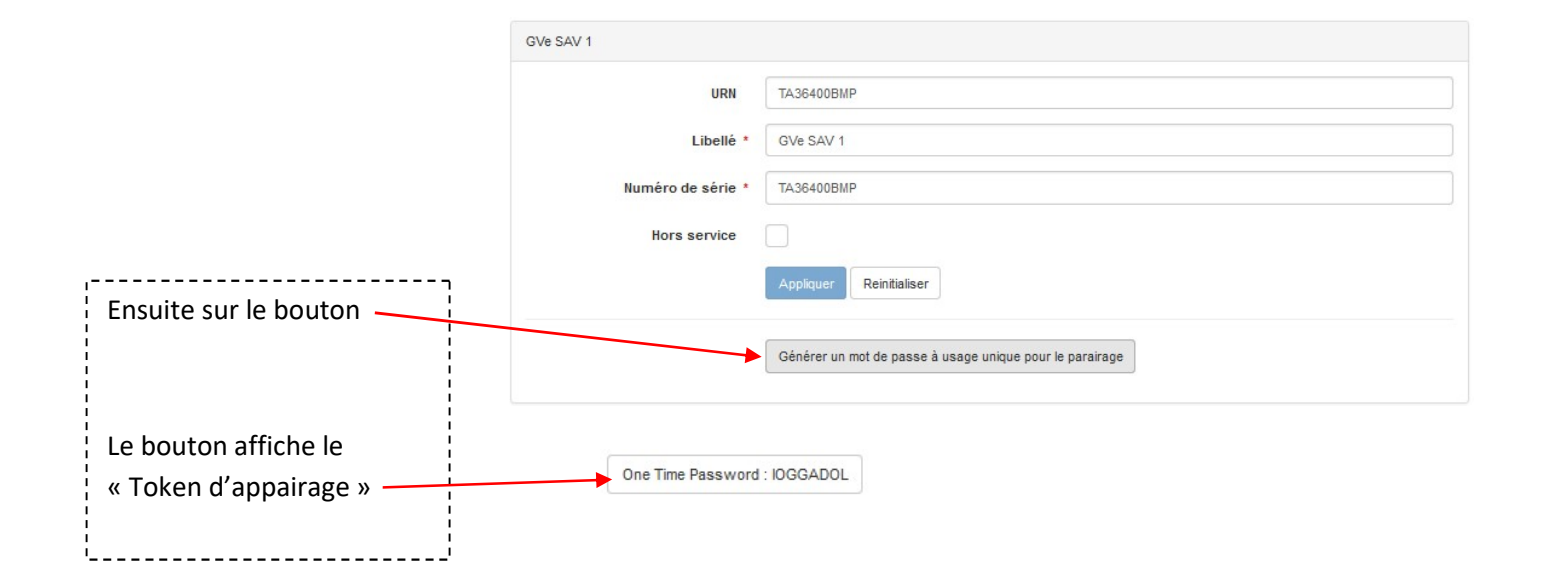

## L'Iogitud

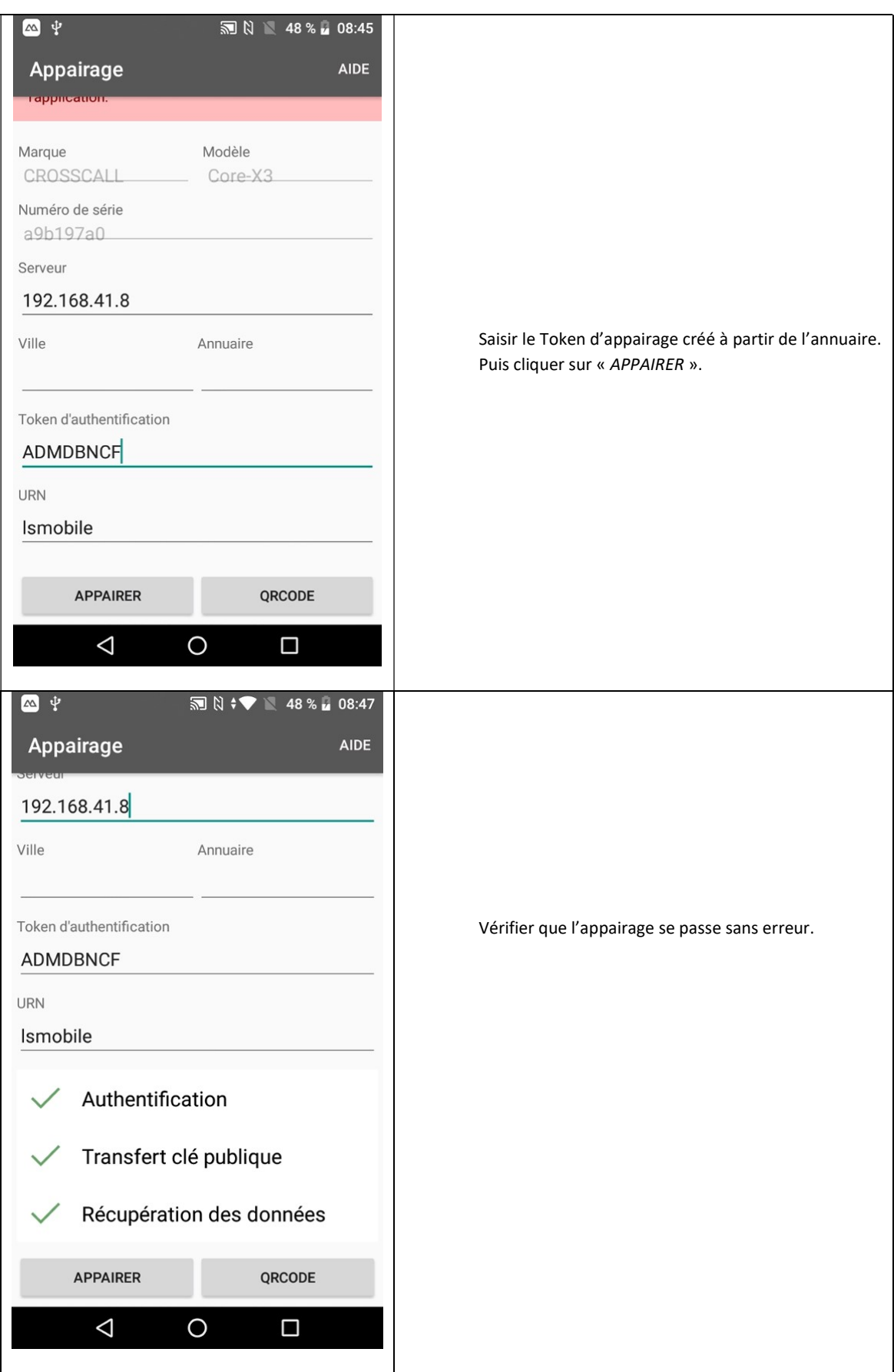

# **L'**logitud

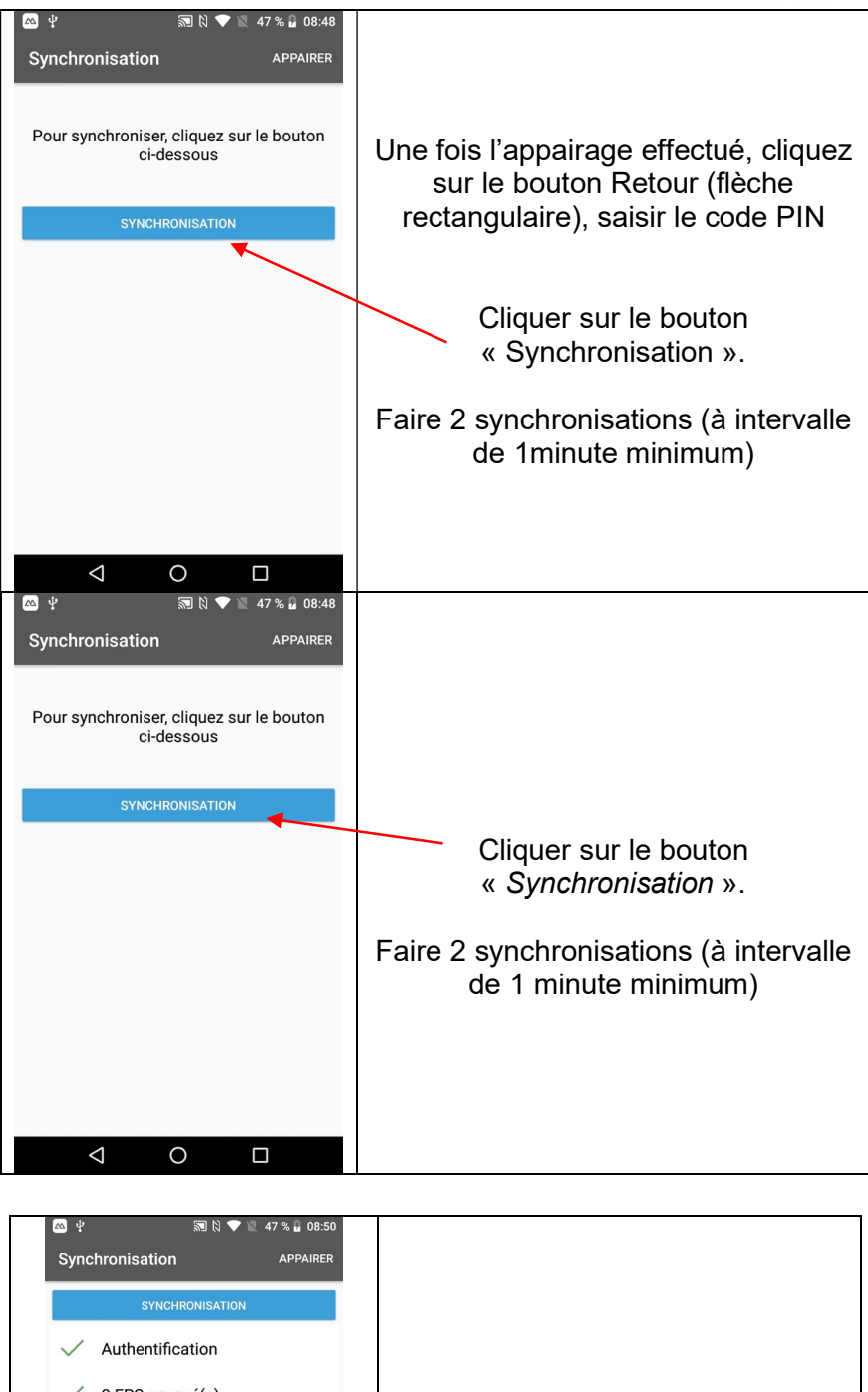

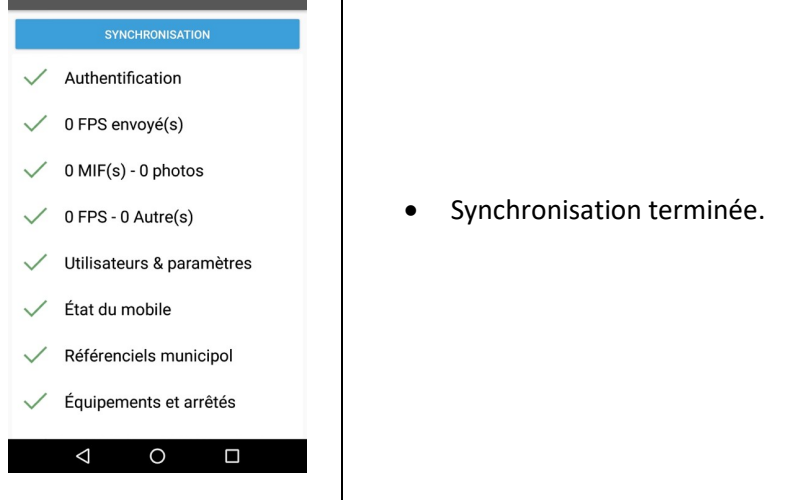